## **Instrukcja obsługi kaset wielokrotnego napełniania do ploterów Epson Stylus Pro 7400 7450 7800 7880 9400 9450 9800 9880**

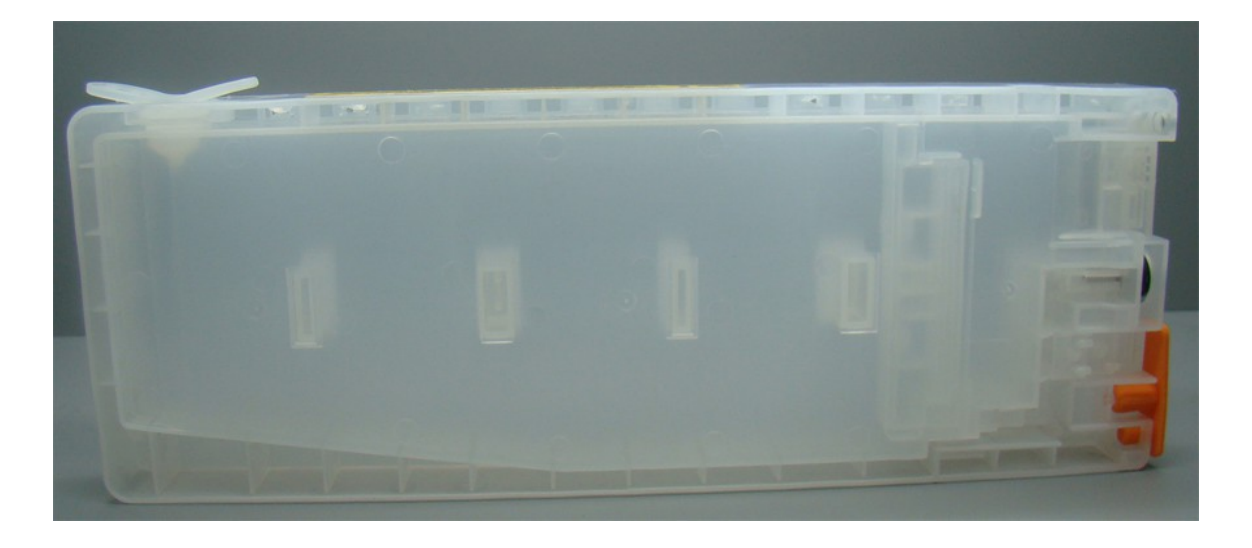

Oryginalne rozwiązanie zastosowane w tych modelach ploterów Epson polega na podawaniu atramentu do głowicy przy pomocy wtłaczanego pod niewielkim ciśnieniem powietrza, które wyciska atrament z wewnętrznego worka w kasecie.

Kasety wielokrotnego napełniania muszą więc również podawać atrament pod ciśnieniem. Nie ma w nich jednak worka, a jedynie prosty pojemnik, z którego atrament tłoczony jest poprzez nacisk sprężonego powietrza z góry na powierzchnię atramentu.

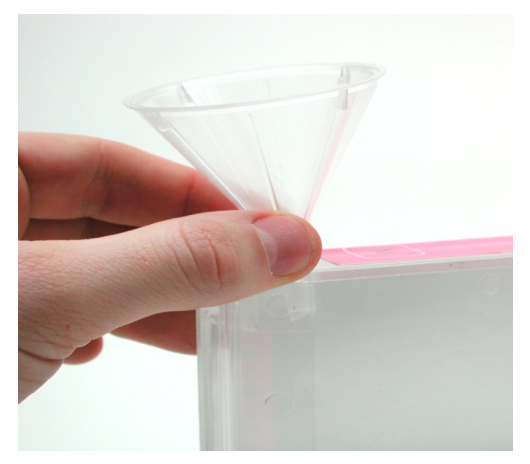

**1.** Przy pomocy lejka lub dużej strzykawki napełniamy kasetę właściwym atramentem przez otwór w tylnej, górnej części kasety, do wysokości 2/3. Otwór ten zabezpieczony jest zatyczką, którą należy dokładnie docisnąć po wlaniu atramentu

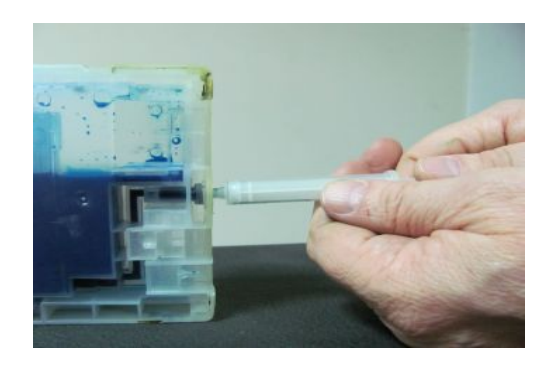

**2.** Po napełnieniu kasety wskazane jest odpowietrzenie kanału doprowadzającego atrament do zaworu poboru atramentu. Można to zrobić przy pomocy małej strzykawki. Końcówkę strzykawki (bez igły) wsuwamy na głebokość ok. 1 cm przez otwór poboru atramentu i zasysamy, obserwując jak atrament wypełnia kanał doprowadzający, tak długo aż kilka kropli atramentu nie pokaże się w strzykawce.

**3.** Ponieważ otwór wlotu powietrza znajduje się poniżej zaworu poboru atramentu, kanał powietrzny przechodzi przez zbiornik z atramentem. Musi być więc szczelny, żeby zapobiec przedostawaniu się atramentu do układu powietrznego drukarki. Zalecamy wykonanie próby szczelności, aby – w wypadku wady kasety - uniknąć przedostania się atramentu do układu powietrznego. Taka próba możliwa jest dopiero po napełnieniu kasety atramentem. Ostatnią czynnością przed włożeniem kasety do drukarki jest sprawdzenie jej wewnętrznej

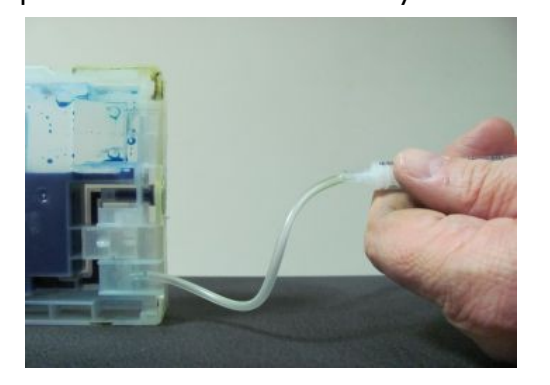

szczelności. W tym celu – po zdjęciu pomarańczowej zaślepki - przy pomocy strzykawki (i ew. elastycznej rurki odpowiedniej średnicy) wtłaczamy powietrze<br>do kasety przez otwór pompowania do kasety przez otwór pompowania powietrza. Jeżeli czujemy opór i nie widać żadnych bąbelków powietrza przedostających się z kanału powietrznego do atramentu, możemy przyjąć, że kaseta jest wewnętrznie szczelna. W przeciwnym wypadku wylewamy z niej atrament i prosimy dostawcę o wymianę kasety. Uwaga: zalecamy powyższą procedurę sprawdzania, ponieważ zdarzyły się kasety wewnętrznie nieszczelne (ok. 1 %).

- **4.** Wkładamy kasetę do drukarki tak samo jak kasetę jednorazową. Jeżeli stosujemy atrament kompatybilny kolorystycznie, można stopniowo wymieniać dowolną ilość kaset (1 – 8). UIWAGA! Włożenie kasety bez czipa grozi uszkodzeniem czytnika czipów.
- **5.** Kasety wyposażone są w chipy. Wg informacji producenta chip należy resetować każdorazowo po zliczeniu 220 ml atramentu. Jednak na podstawie raportów użytkowników, wiadomo iż chipy zachowują się rozmaicie:

a. chipy nie są wykrywane, ale drukarka drukuje

b. chipy zliczają atrament i należy je resetować dołączonym do zestawu reseterem

c. w wyjątkowych wypadkach nierozpoznania chipa lub kłopotów z resetowaniem, można przełożyć zużyty chip z oryginalnej kasety Epson i taki chip powinien bez problemów się resetować.

## **Zalecenia:**

- wskazania poziomu atramentu na monitorze nie muszą odpowiadać rzeczywistej ilości atramentu w kasecie

- wszystkie czynności wkładania i wyjmowania kaset, resetowania czy dolewania atramentu powinny być wykonywane przy wyłączonej drukarce,

- przed wyjęciem kasety zatyczka otwóru wlewowego powinna być wyjęta, aby zneutralizować wewnętrzne cisnienie powstałe podczas pracy drukarki, natomiast w czasie pracy drukarki otwory wlewania atramentu powinny być szczelnie zamknięte,

- należy uważać, aby po wyjęciu kasety z drukarki w celu resetowania zawsze utrzymywać kasetę w pozycji pionowej - tak jak w drukarce (nie przechylać, nie kłaść na płask), aby uniknąć wylania się atramentu przez otwór powietrzny.

## **W razie jakichkolwiek pytań lub problemów proszę kontaktować się z naszym serwisem: 660 554 872 (Daniel Pietura) lub z biurem sprzedaży: 22 616 41 05.**